## oracle  $\rho$  PDF

https://www.100test.com/kao\_ti2020/143/2021\_2022\_\_E5\_A6\_82\_ E4\_BD\_95\_E6\_81\_A2\_E5\_c102\_143704.htm 1.

control\_files,db\_name,instance\_name,background\_dump\_dest,core \_dump\_dest,user\_dump\_dest,\ db\_block\_size=8192,db\_cache\_size,db\_domain,large\_pool\_size,pga \_aggregate\_target,shared\_pool\_size,

sort\_area\_size,undo\_management,undo\_retention,undo\_tablespace  $\phi$  : @

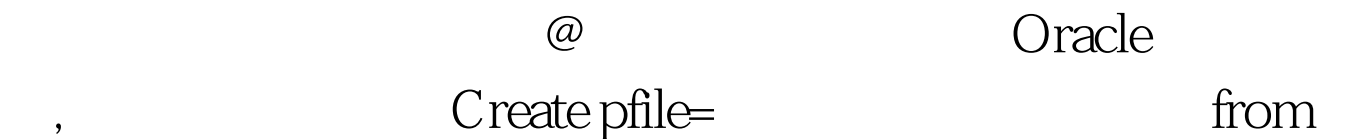

 $\text{spfile}$  , which is a specific specific specific system of  $\mathcal{A}$ 

 $\overline{\phantom{a}}$ 

定要检查是否正确. 要检

background\_dump\_dest,core\_dump\_dest,user\_dump\_dest  $\sim$   $\sim$ .3. ORACLE SID4. OraDim -NEW -SID sid -startmode m 5. Oracle OraPwd file=Oracle\_HOME/database/pwdsid.ora password=\*\*\*\*\*  $\alpha$ , and  $\beta$ . @sqlplus "/as sysdba"

@startup nomount. @startup nomount pfile= 2. CREATE CONTROLFILE SET DATABASE "db\_name" RESETLOGS NOARCHIVELOG MAXLOGFILES 50 MAXLOGMEMBERS 5

## MAXDATAFILES 100 MAXINSTANCES 1 MAXLOGHISTORY 453LOGFILE GROUP 1 SIZE 100M, GROUP 2 SIZE 100M, GROUP 3 SIZE 100MDATAFILE ...............CHARACTER SET ZHS16GBK.8. Alter Database Open resetlogs.9.

## ALTER TABLESPACE "TEMP" ADD TEMPFILE C:\ORACLE9I\ORADATA\SHARK\Temp01.DBF  $[{} \text{reuse}]$  SIZE  $200M$ ,

100Test

www.100test.com